## ОГЛАВЛЕНИЕ

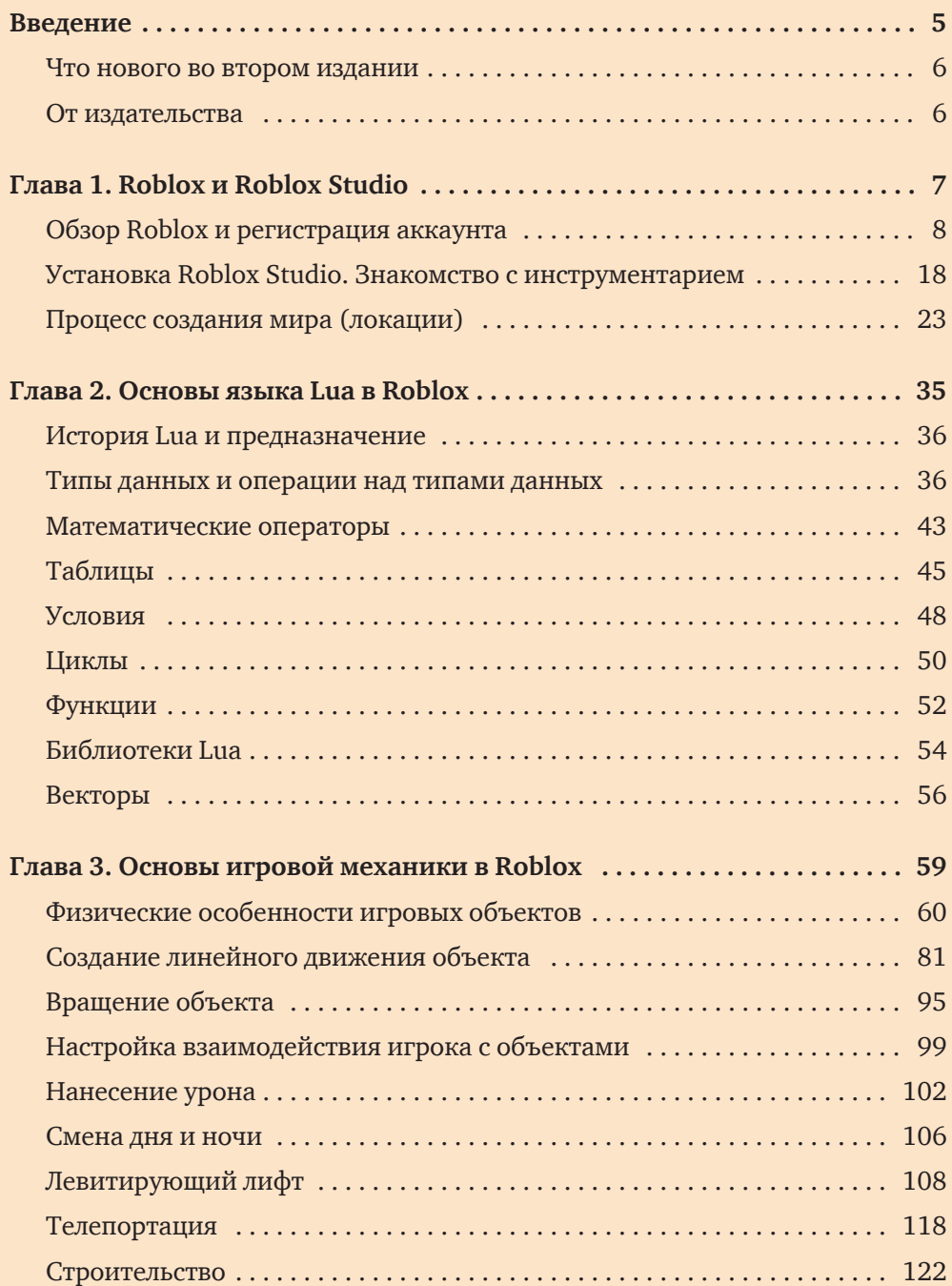

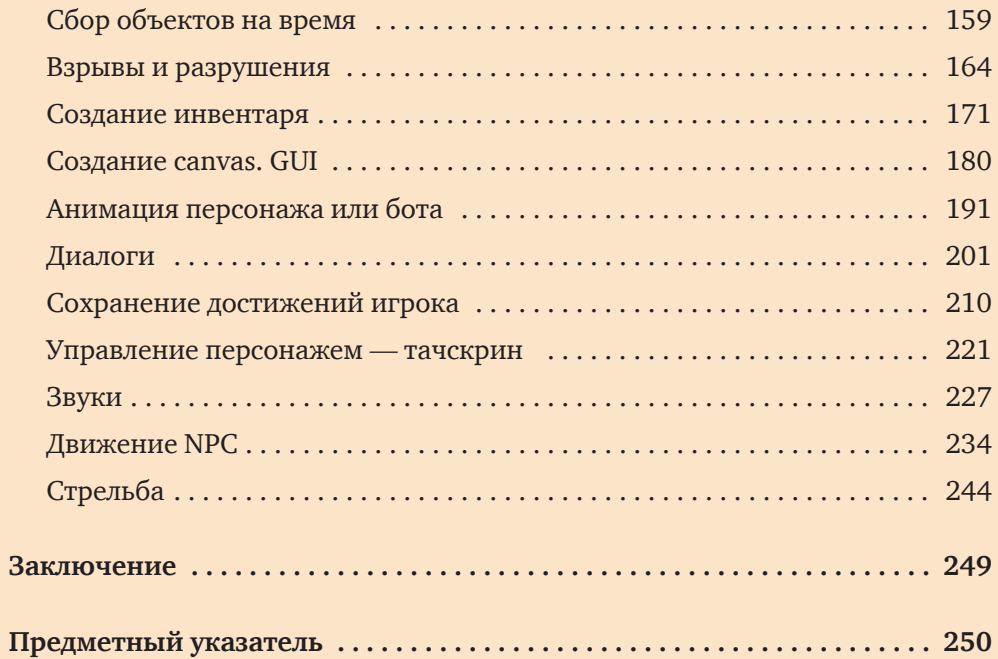